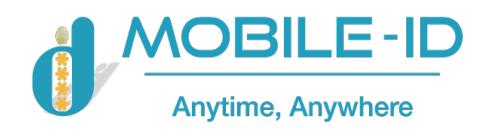

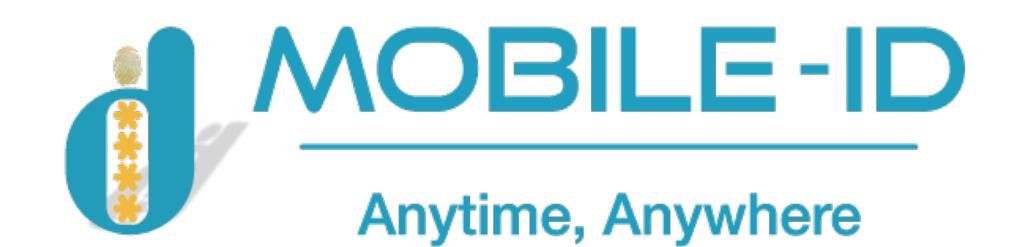

# **Trusted Key PKI Cryptographic Module**

**Part No: Trusted-Key-PKI-X15 Firmware Version No: V1.0.11**

# **Developer Guide**

**Document Version: V1.0 Date: April 6th, 2021**

**International Copyright© Mobile-ID Technologies And Services Joint Stock Company (Mobile-IDTM). All rights reserved. This document is the property of Mobile-IDTM. and as such may only be distributed, partly or in full, in lieu of a non-disclosure agreement (NDA). Permission to copy and implement the material contained herein is granted subject to the conditions of the aforementioned NDA and that any copy must bear this legend in full, that any derivative work**  must bear a notice that it is a Mobile-ID<sup>™</sup>. copyright document jointly published by the copyright **holders, and that none of the copyright holders shall have any responsibility or liability whatsoever to any other party arising from the use or publication of the material contained herein.**

**Ho Chi Minh – 2021**

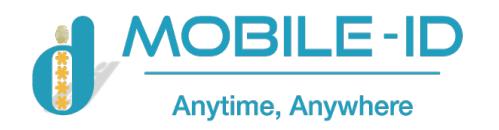

## **Document Revisions**

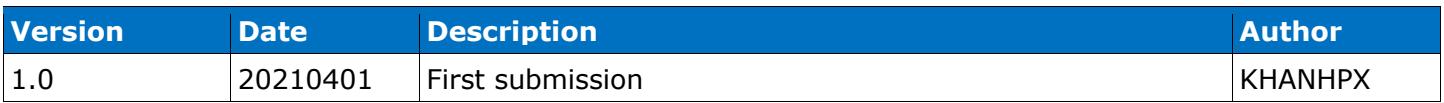

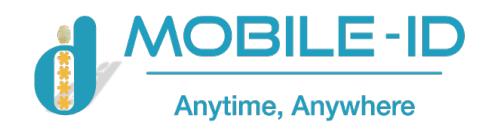

#### **Contents**

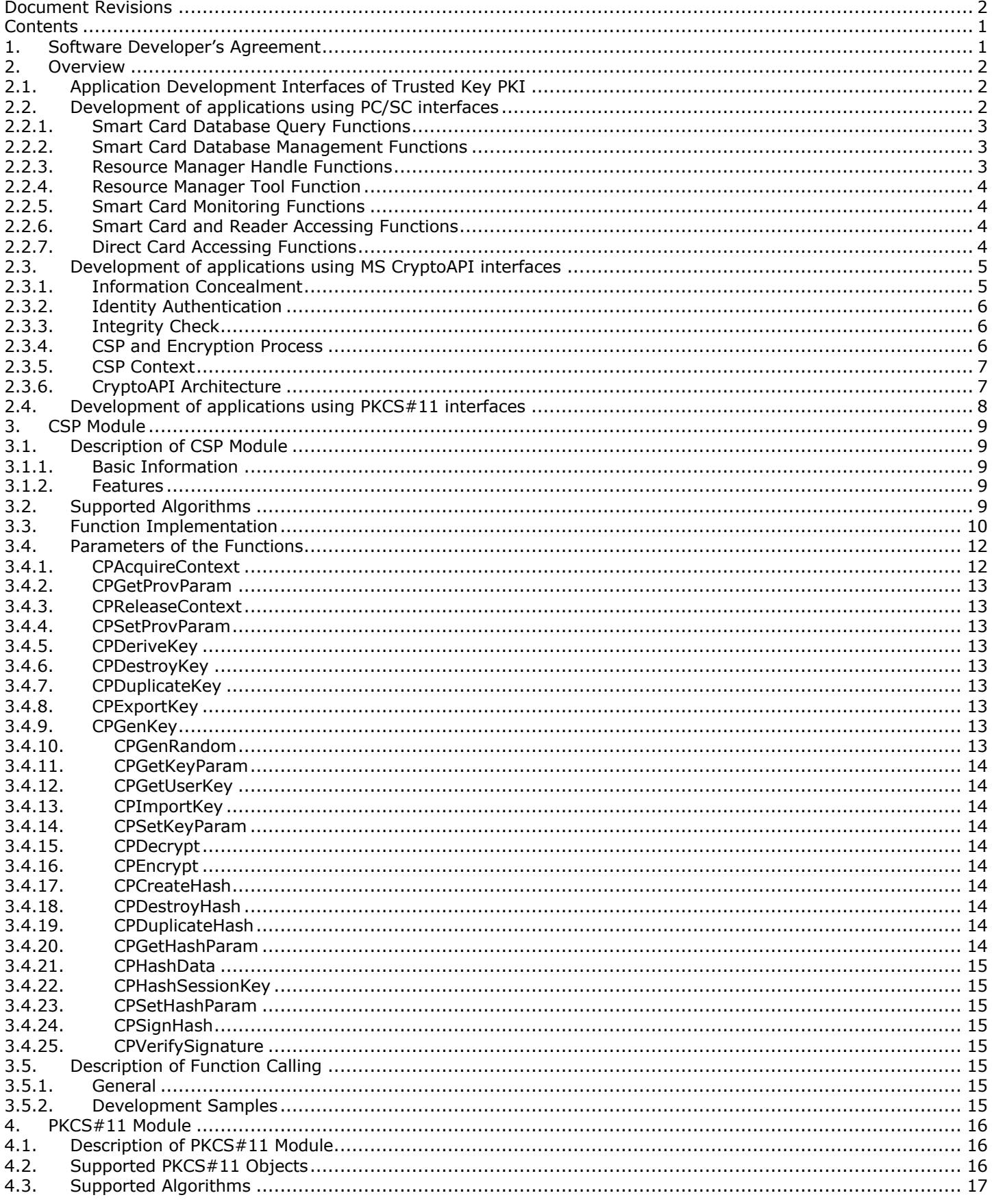

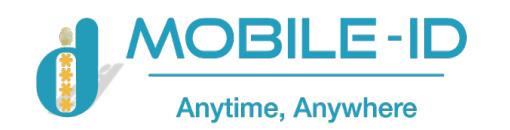

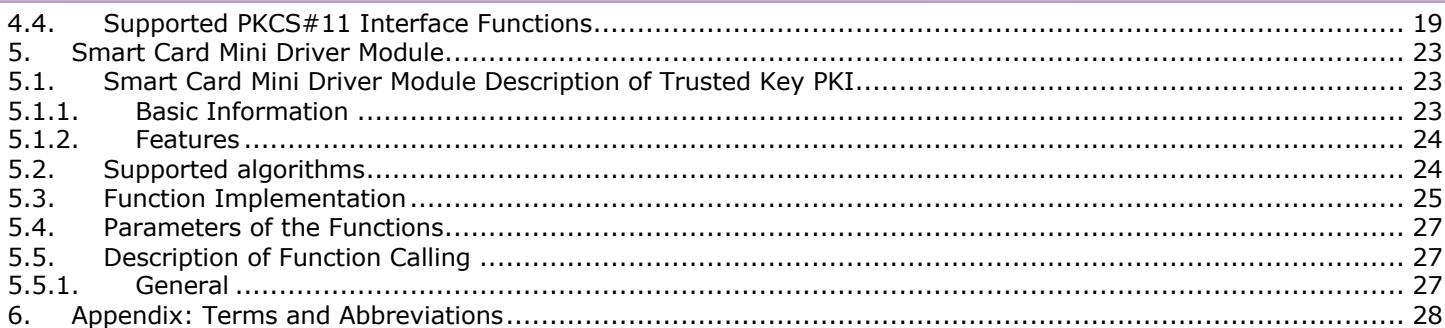

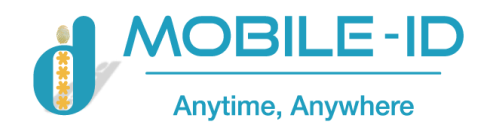

# **1. Software Developer's Agreement**

All Products of Mobile-ID Technologies And Services Joint Stock Company (Mobile-ID<sup>TM</sup>) including, but not limited to, evaluation copies, diskettes, CD-ROMs, hardware and documentation, and all future orders, are subject to the terms of this Agreement. If you do not agree with the terms herein, please return the evaluation package to us, postage and insurance prepaid, within seven days of their receipt, and we will reimburse you the cost of the Product, less freight and reasonable handling charges.

- Allowable Use You may merge and link the Software with other programs for the sole purpose of protecting those programs in accordance with the usage described in the Developer's Guide. You may make archival copies of the Software.
- Prohibited Use The Software or hardware or any other part of the Product may not be copied, reengineered, disassembled, decompiled, revised, enhanced or otherwise modified, except as specifically allowed in item 1. You may not reverse engineer the Software or any part of the product or attempt to discover the Software's source code. You may not use the magnetic or optical media included with the Product for the purposes of transferring or storing data that was not either an original part of the Product, or a Mobile-ID™ provided enhancement or upgrade to the Product.
- Warranty Mobile-ID<sup>TM</sup> warrants that the hardware and Software storage media are substantially free from significant defects of workmanship or materials for a time period of twelve (12) months from the date of delivery of the Product to you.
- Breach of Warranty In the event of breach of this warranty, Mobile-ID<sup>TM</sup>'s sole obligation is to replace or repair, at the discretion of Mobile-ID™, any Product free of charge. Any replaced Product becomes the property of Mobile-ID™. Warranty claims must be made in writing to Mobile-ID™ during the warranty period and within fourteen (14) days after the observation of the defect. All warranty claims must be accompanied by evidence of the defect that is deemed satisfactory by Mobile-ID™. Any Products that you return to Mobile-ID™, or a Mobile-ID™ authorized distributor, must be sent with freight and insurance prepaid. EXCEPT AS STATED ABOVE, THERE IS NO OTHER WARRANTY OR REPRESENTATION OF THE PRODUCT, EXPRESSED OR IMPLIED, INCLUDING, BUT NOT LIMITED TO, THE IMPLIED WARRANTIES OF MERCHANTABILITY AND FITNESS FOR A PARTICULAR PURPOSE.
- Limitation of Mobile-ID<sup>TM'</sup>s Liability Mobile-ID<sup>TM'</sup>s entire liability to you or any other party for any cause whatsoever, whether in contract or in tort, including negligence, shall not exceed the price you paid for the unit of the Product that caused the damages or are the subject of, or indirectly related to the cause of action. In no event shall Mobile-ID™ be liable for any damages caused by your failure to meet your obligations, nor for any loss of data, profit or savings, or any other consequential and incidental damages, even if Mobile-ID $^{TM}$  has been advised of the possibility of damages, or for any claim by you based on any third-party claim.
- Termination This Agreement shall terminate if you fail to comply with the terms herein. Items 2, 3, 4 and 5 shall survive any termination of this Agreement.

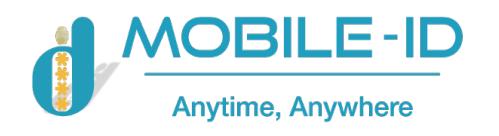

## **2. Overview**

This chapter describes how to develop Trusted Key PKI applications, including the development interfaces supported by Trusted Key PKI and how to develop applications based on these interfaces. This chapter covers the following topics:

- Application development interfaces of Trusted Key PKI
- Development of applications using PC/SC interfaces
- Development of applications using MS CryptoAPI interfaces
- Development of applications using PKCS#11 interfaces

## **2.1. Application Development Interfaces of Trusted Key PKI**

Trusted Key PKI application divide into two categories: development of PKI application and development of smart card application. In allusion to the interfaces of PKI application, Trusted Key PKI provides two application interfaces PKCS#11 and CSP for Microsoft CryptoAPI 2.0, these two interfaces respectively followed PKCS#11 standard of RSA and MS CryptoAPI standard. Meanwhile, they also can be supported by other software/hardware manufacturers, so Trusted Key PKI can be directly integrated into the application which accord with these two interfaces without customization. Another category is the PC/SC interface of smart card application.

The PKI application interface of Trusted Key PKI is based on PC/SC interface, developer can do customization using one or more interfaces according to the project requirement.

#### **2.2. Development of applications using PC/SC interfaces**

The smart card subsystem on the Win32 platform is designed according to the PC/SC specifications (for information on the specifications, please visit http://www.pcscworkgroup.com). It includes:

- A Smart Card Resource Manager using Win32 system programming interfaces
- A User Interface working with the smart card resource manager
- A set of COM components providing smart card services

The following figure illustrates the architecture of the smart card subsystem under the Win32 platform:

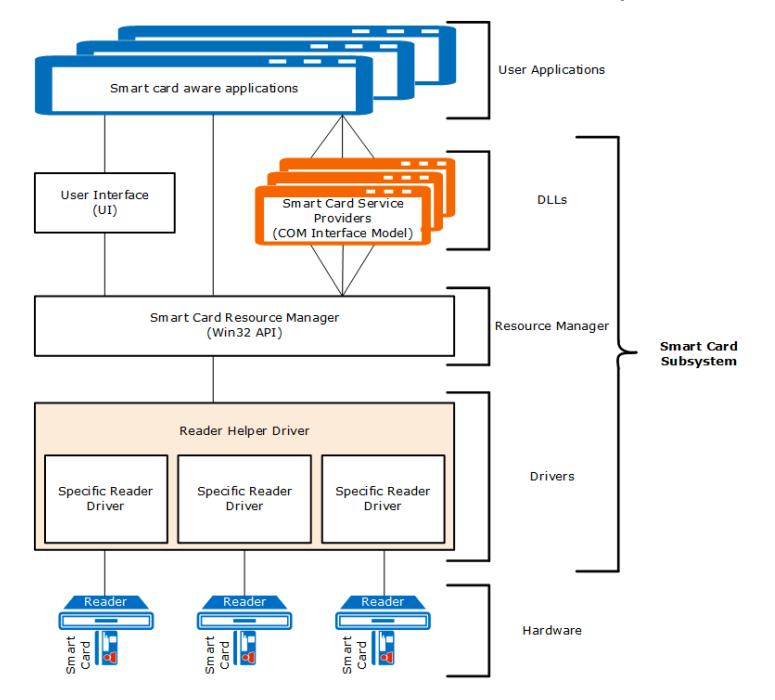

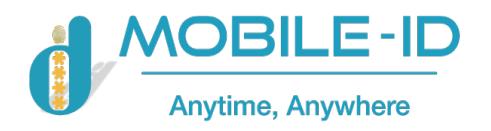

It can be seen that, actually, the APIs provided by smart card manufacturers are separated from the interfaces used by smart card applications. In other words, the smart card applications use the smart card subset of standard Win32 functions only for accessing smart cards. For smart card manufacturers, the programming interfaces are unified. The change or update to the interfaces provided by smart card manufacturers does not affect the upper-level smart card applications.

The Smart Card Resource Manager acts as an intermediate layer. The Smart Card Resource Manager set of functions includes smart card database query functions, smart card database management functions, resource manager handle functions, resource manager tool functions, smart card monitoring functions, smart card and reader accessing functions, and direct card access functions.

# **2.2.1. Smart Card Database Query Functions**

These functions can be used to search for the list of smart card types of a specific system user, the application service interfaces of a specific smart card, the grouping list of smart card readers, and the list of all smart card readers of a group.

When using these functions, the search scope can be the whole smart card resource database. Or, you can refine your search in the resource manager context by specifying some matching information. The function used for changing the smart card resource manager context is ScardEstablishContext. For some information, access may be denied for security reasons if you do not specify a specific context.

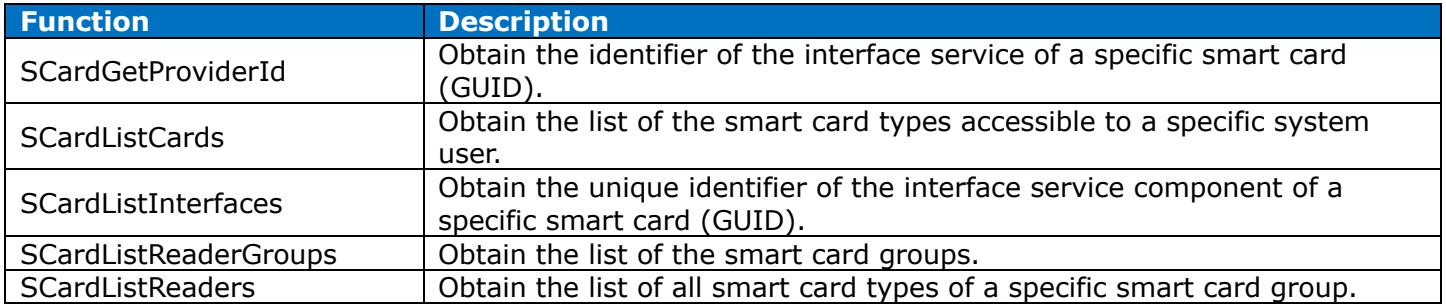

# **2.2.2. Smart Card Database Management Functions**

These functions can be used to manage the smart card resource database and update the location of the database with a specified resource context.

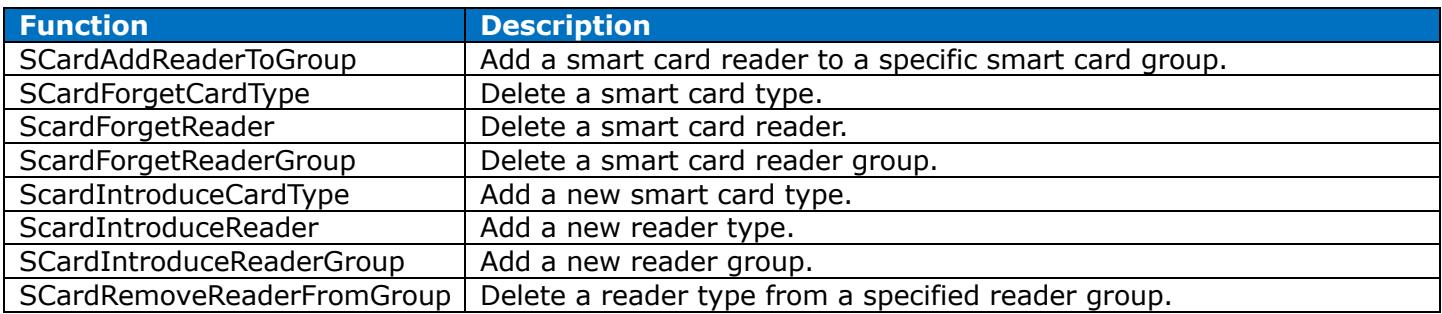

## **2.2.3. Resource Manager Handle Functions**

These functions can be used to create or release the smart card operation context handles used by the smart card resource manager query or management functions.

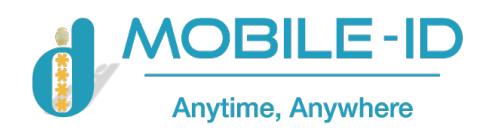

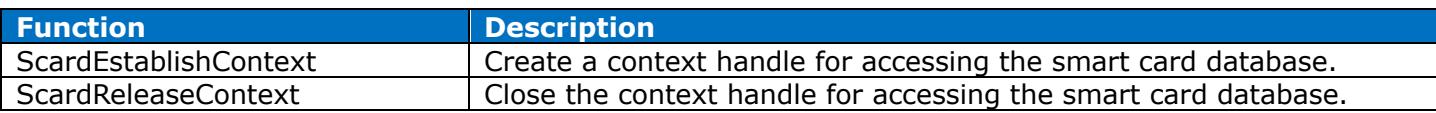

#### **2.2.4. Resource Manager Tool Function**

The function can be used to release the memory area allocated automatically by the system function, when flag SCARD\_AUTOALLOCATE is specified.

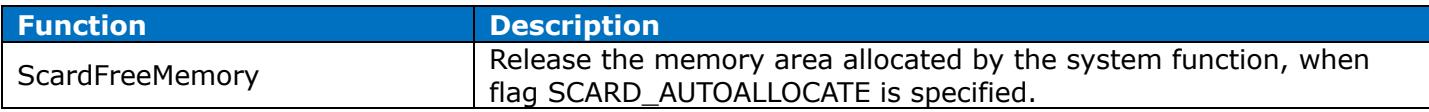

#### **2.2.5. Smart Card Monitoring Functions**

These functions allow applications to track the current status of the smart card and reader. Most of them use structure array SCARD\_READERSTATE to identify the status of the hardware.

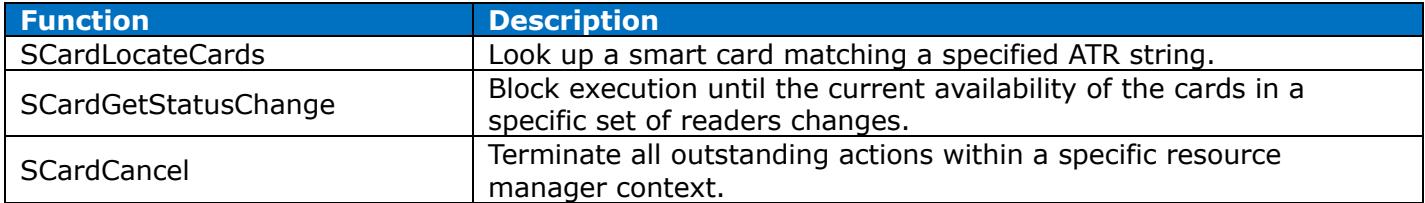

## **2.2.6. Smart Card and Reader Accessing Functions**

These functions can be used to connect to and access a specified smart card device, by performing I/O operations on the smart card using a data block containing control information which starts with structure SCARD\_IO\_REQUEST.

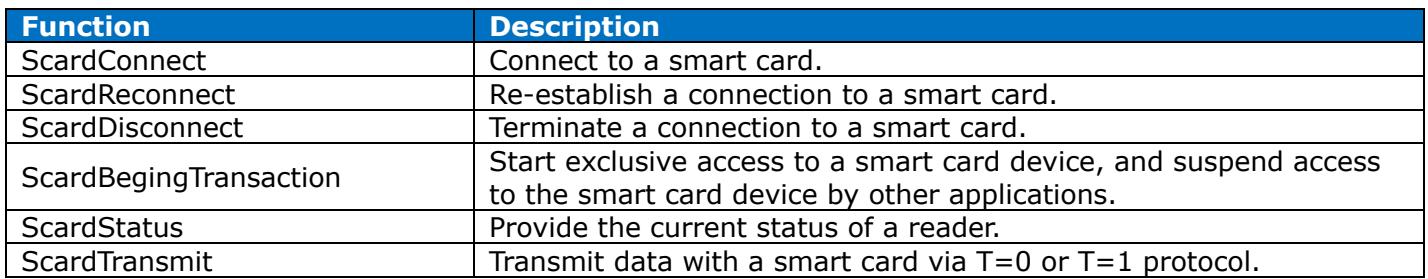

# **2.2.7. Direct Card Accessing Functions**

The smart card subsystem under the Win32 platform allows applications to access the smart card devices which do not fully comply with the ISO7816 standards. Thus, Win32 smart card functions allow applications to send control commands and data to a reader directly. To use these functions, you must define an identifier for each of the properties you want to control. The Win32 smart card subset also defines some existing property marks.

**Function Description**

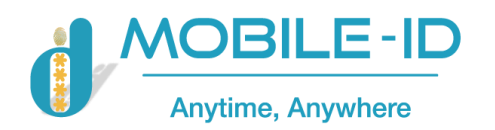

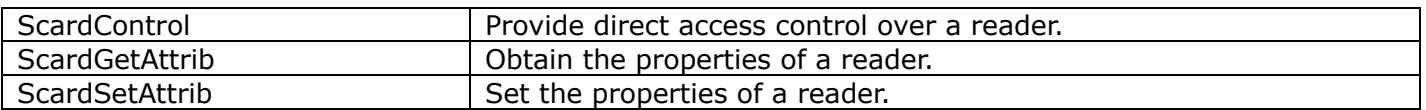

For platforms such as Windows 2000 and above, the components of the smart card subsystem are configured automatically when the operating system is installed.

For more information on the Win32 smart card set of functions, please refer to MSDN documents.

## **2.3. Development of applications using MS CryptoAPI interfaces**

Microsoft CryptoAPI is provided under the Win32 platform for developers to design data encryption and security applications. The CryptoAPI set of functions involve basic ASN.1 encoding/decoding, hash, data encryption/decryption, digital certificate management etc. The data encryption/decryption can be achieved by symmetrical or public key algorithms. All of Microsoft Win32 applications, such as Internet Explorer and Outlook, and many other third party applications are based on the CryptoAPI interfaces for data encipherment.

There are three key requirements for secure data transmission over an insecure network: information concealment, identity authentication and integrity check. In addition to satisfaction of these requirements, the CryptoAPI interfaces provide standard ASN.1 encoding/decoding, data encryption/decryption, digital certificate and certificate storage management, Certificate Trust List (CTL) and Certificate Revocation List (CRL) functions.

#### **2.3.1. Information Concealment**

The aim of information concealment is to make sure that the content of transferred information can be retrieved by authorized people only. Normally, information concealment is achieved by applying some cryptographic methods. Data encryption algorithms can ensure secure information concealment and transmission with algorithms converting plain-text data to a set of hash data. It is almost impossible to deduce plain text from cipher text forcibly without the encryption key for "good" encryption algorithms. The original data could be ASCII text files, database files or any other kind of files which need to be transmitted securely. The term "information" means a set of data. The term "plain text" means unencrypted data. The term "cipher text" means encrypted data.

The cipher text could be transferred through insecure media or networks without compromising its security. After that, it is restored to be the plain text. This process is demonstrated as follows:

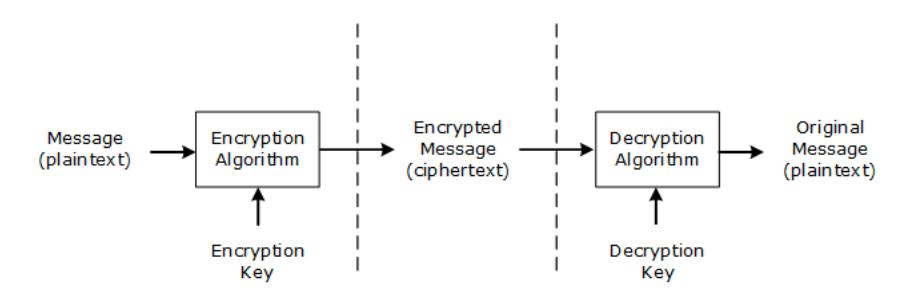

The concepts of data encryption and decryption are fairly simple. To encrypt data, an encryption key is required. When performing a decryption process, a decryption key is required as well. The encryption key and the decryption key could be identical or completely different.

The encryption key must be stored safely and securely. When provided to other users, the transfer process of the key should be secure and reliable. Access control to the decryption key is also necessary, as it can be used to decrypt all data encrypted with the paired encryption key.

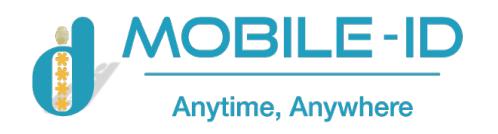

# **2.3.2. Identity Authentication**

The prerequisite of secure communication is that both parties on the two sides of the communication definitely know the identity of its opposite. Identity authentication is used to verify the true identity of a person or entity involved in an information exchange. The document used to identify the person or entity is called a credential. An example of the credential is the passport used to determine the true identity of the holder by custom officials. The credential is a physical document here.

Identity authentication could also be used to determine if the received data is exactly the sent data or not. For example, part B may want to verify if the received data is from part A indeed, instead of a pretender. In this context, the digital signature and verification functions of CryptoAPI can be used.

Because there is no physical link between the data transferred over the network and the user, the credential used to authenticate the data should also be transferable on the network. The credentials must be issued by trusted authorities.

Digital certificates, also referred to as the certificate, are such a kind of credential. It is a valid credential used to authenticate on the network.

The digital certificate is a credential issued by a trusted organization or entity called a Certificate Authority (CA). It contains an appropriate public key, the certificate subject and user information. CA issues a certificate only when it has verified the accuracy of user information and a public key's validity.

The information exchanged between the certificate applicant and the CA can use physical media, such as floppy disks, for transmission. Typically, this kind of information exchange is achieved through the network. CA uses trusted service program to handle applicant's requests and certificate issues.

#### **2.3.3. Integrity Check**

All the information transferred by unsafe media faces the risk of being tampered. The seal is used as a tool for an integrity check in the real world. For example, the unrecoverable package and intact seal could testify that the item inside is kept unchanged after its departure from the manufacturer.

For the same reason, the information receiver not only needs to verify that the information is from the correct sender, but also needs to check the information has not changed. To build the integrity check mechanism, both the information and the verification information for it (which is usually called a hash value) must be sent together. The information and its verification information could be sent together with the digital certificate to prove information integrity.

#### **2.3.4. CSP and Encryption Process**

CryptoAPI functions use "Cryptographic Service Providers" (CSPs) to perform the data encryption/decryption and encryption key storage management. All of the CSPs are independent modules.

Theoretically, CSPs should be independent of specific applications, say; each of the applications could use any CSP. But sometimes, some applications can only interact with some specific CSPs. The relationship between CSPs and applications is similar to the Windows GDI model. CSPs work like graphic hardware drivers.

The storage security of the encryption key is laid on the CSP's implementation. It is not laid on the operating system. This makes it so that the application can be run under different security environments without modification.

The communication between application program and encryption module must be controlled strictly so the application's security and migration can be guaranteed. Here are three applicable rules:

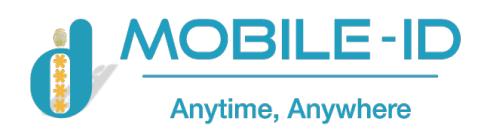

- Applications must not access the contents of the encryption key directly because all the encryption keys are generated within the CSP and applications use a transparent handler to handle it. This avoids any circumstances where the encryption key is leaked by the application or the related dynamic linking library and the encryption key is derived from a bad random factor.
- Applications must not specify the detailed implementation of the encryption operation. CSP API allows the application to choose the algorithm for performing encryption operations and signature operations. The actual implementation should be performed within the CSP.
- Applications must not process the data in the verification voucher or other identity authentication data. User's identity authentication should be achieved by the CSP. This ensures the application needs to be modified in the future when more identity authentication approaches is applied such as finger print scanning.

The simplest CSP is comprised of a Win32 Dynamic Linking Library (DLL) and a signature file. Only by providing the correct signature file, the CSP can be recognized and used by CryptoAPI. CryptoAPI will check the signatures of CSPs periodically to prevent them being tampered with.

Some CSP modules perform sensitive encryption operations at separate memory spaces by calling local RPC or hardware driver programs. Placing encryption keys and performing sensitive encryption operations in separate memory space or hardware can ensure the keys are not tampered with by the applications.

It is not recommended to have an application rely on only one specific CSP. For example, Microsoft Base Cryptographic Provider provides a 40-bit communication key and 512-bit public key. Applications should avoid only using these sizes as the length of communication and public key, because once an application uses another CSP, the key length might change. Good applications should interact with different CSPs.

# **2.3.5. CSP Context**

The first CryptoAPI function called by an application must be CryptAcquireContext. This function returns a CSP operation handle specifying a certain key container. The key container can be selected specially. Or, the default container for current user can be used. The function can also be used to create a new key container.

The CSP module itself has a name and a type. For example, Windows operating system's default installed CSP is: Microsoft Base Cryptographic Provider. Its type is PROV\_RSA\_FULL. Each CSP's name must be different, but their types can be same.

When an application calls the CryptoAcquireContext function to get a CSP operation handler, it can specify the name and type of CSP. When the CSP name and type are specified, only the matching CSP will be called. After a successfully call, the function returns the CSP operating handler. Application can use the handler to access the CSP and the key container in the CSP.

# **2.3.6. CryptoAPI Architecture**

- **Cryptographic Functions**: Used to link and create CSP handle. This set of functions allows applications to choose a specific CSP module by specifying its name and type.
	- Key Generation Functions: Used to create and store an encryption key. Their features include change of encryption mode, initialization of encryption vector etc.
		- **Key Exchange Functions:** Used to exchange and transmit keys.
- **Certificate Encoding/Decoding Functions**: Used to encrypt and decrypt data, including support for data hash operations.
- **Certificate Storage Functions:** Used to manage digital certificate sets.
- **Simplified Message Functions:** Used to encrypt and decrypt messages and data, sign them, and verify the validity of their signature.

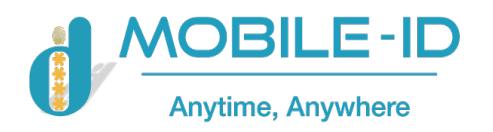

**Low Level Message Functions:** Actual implementation of the simplified message processing functions, with more specific controls over message operations.

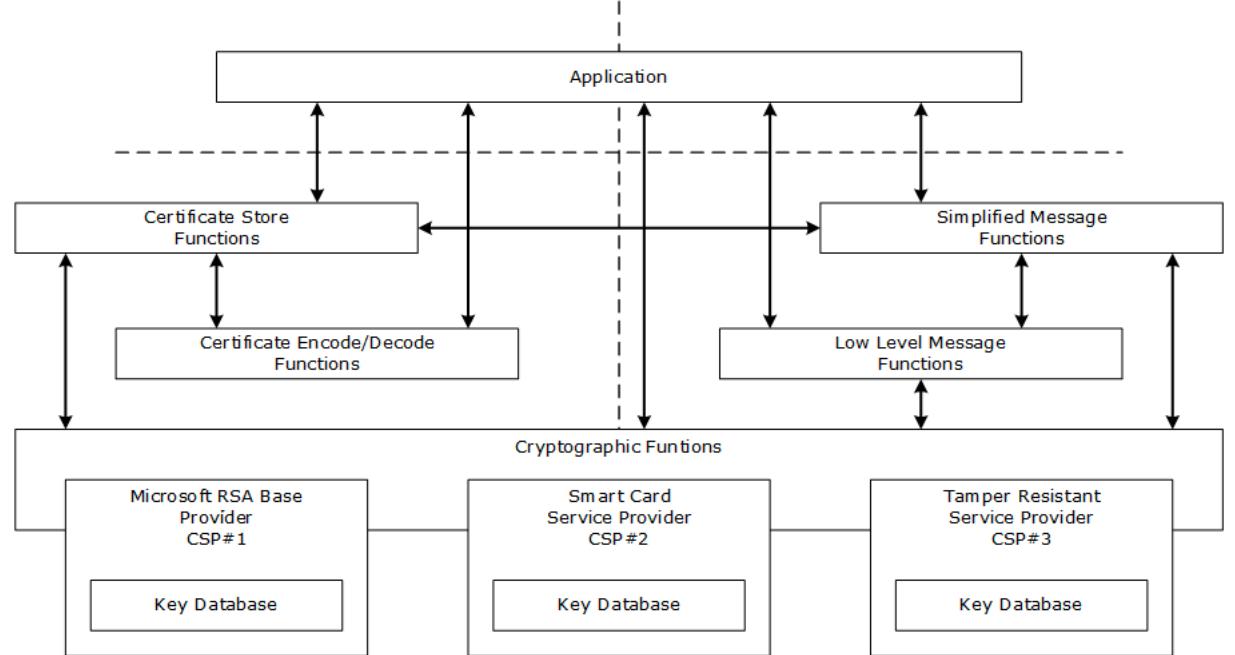

The prefix of a set of functions has a specific form as follows:

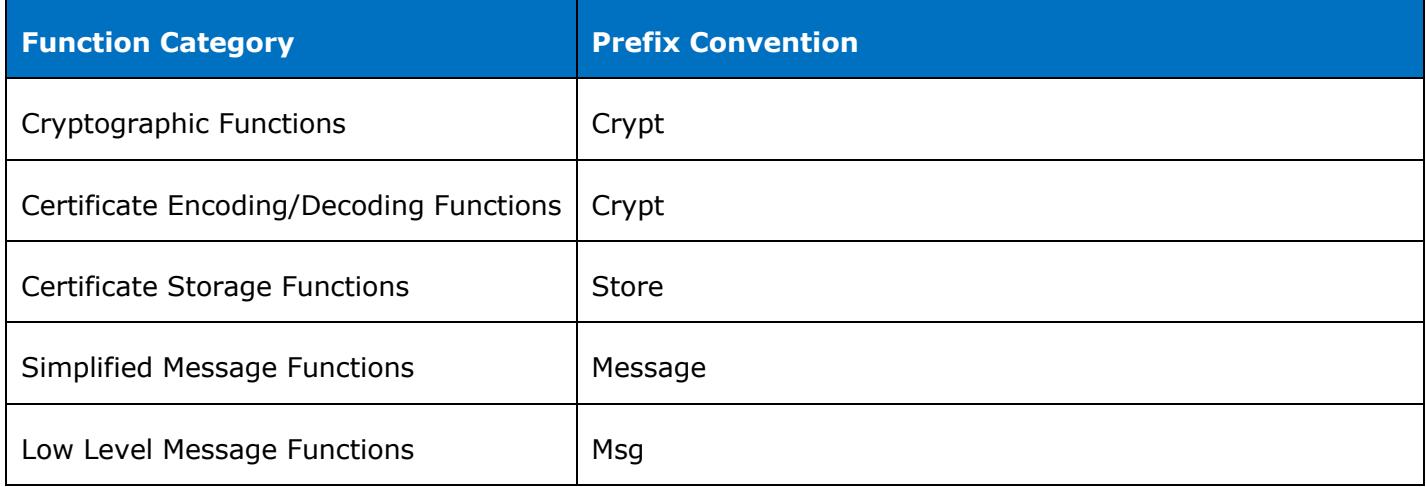

## **2.4. Development of applications using PKCS#11 interfaces**

Because of the blooming growth of Internet, security requirement for applications has become increasingly important. The growth of security products also derives the requirement for interacting with applications. RSA Company worked out the Public Key Cryptographic Standard (PKCS) to meet these requirements. PKCS#11 standard is one of the PKCS standard set. PKCS#11 standard (also known as "Cryptoki") is used to resolve the compatibility problems of interaction between different manufacturers and public key applications. It defines a uniform programming interface model - Cryptoki tokens. The PK Card PKCS#11 interfaces are compliant with the PKCS#11 standard version 2.20.

Before programming with the PK Card PKCS#11 interfaces, developers should be familiar with the PKCS#11 standards. The standard's related documents can be downloaded from the RSA website at http://www.rsa.com/rsalabs/node.asp?id=2133

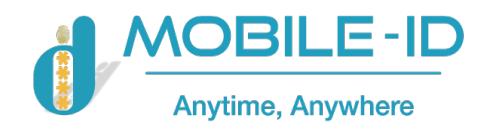

# **3. CSP Module**

This chapter introduces the CryptoAPI development interfaces supported by Trusted Key PKI. In particular, the CSP interface names, supported functions and algorithm implementation are described. This chapter covers the following topics:

- Description of CSP Module
- Supported Algorithms
- Function Implementation

#### **3.1. Description of CSP Module**

Trusted Key PKI provides a standard CSP module for seamless integration with CryptoAPI applications. The CSP module complies with Microsoft Crypto Service Provider programming standard. It can be compatible with current and future CryptoAPI applications.

#### **3.1.1. Basic Information**

- Type: PROV\_RSA\_FULL This general type of CSP provides support for digital signature and data encryption and decryption. All public key operations are processed using RSA algorithms.
- Name: Trusted Key PKI Token CSP v1.0 The hardware type is SmartCard that has indicated in the name.

#### **3.1.2. Features**

The CSP module of Trusted Key PKI is designed to have the followings features:

- Secure RSA key-pair storage container;
- Different block encryption and hash algorithms;
- Support for RSA operations done by the hardware (up to 2048 bits);
- Support for random number generation by the hardware;
- Support for multi-thread access and multi-device management;
- Support for multi-certificate applications;
- Compliant with PKCS#11 data format;
- Support for dual credentials by allowing two key-pairs (AT\_KEYEXCHANGE and AT\_SIGNATURE) and corresponding certificates in a single container;
- Support for Windows 2000, Windows XP, Windows Server 2003, Windows Vista, Windows 7 and Windows 2008
- Seamlessly compatible with existing Windows platform applications, such as Office encryption and decryption, Internet Explorer webpage and SSL website logon, secure emails of Outlook (Express) etc.

## **3.2. Supported Algorithms**

The following is a list of all cryptographic algorithms supported by the CSP module of the product:

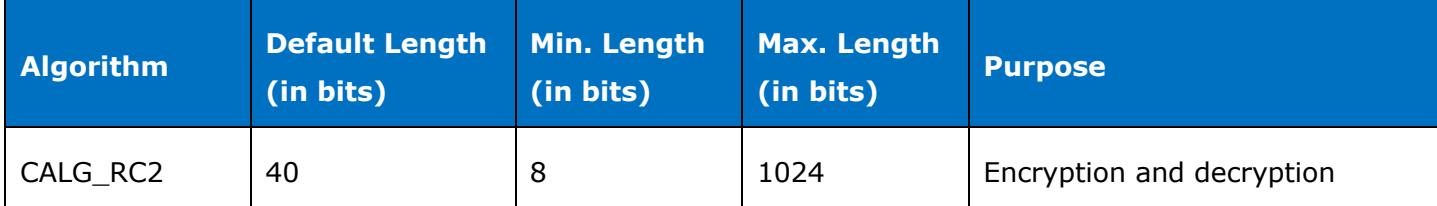

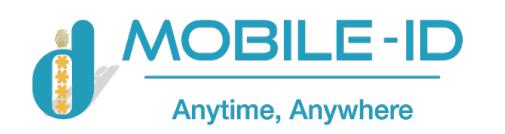

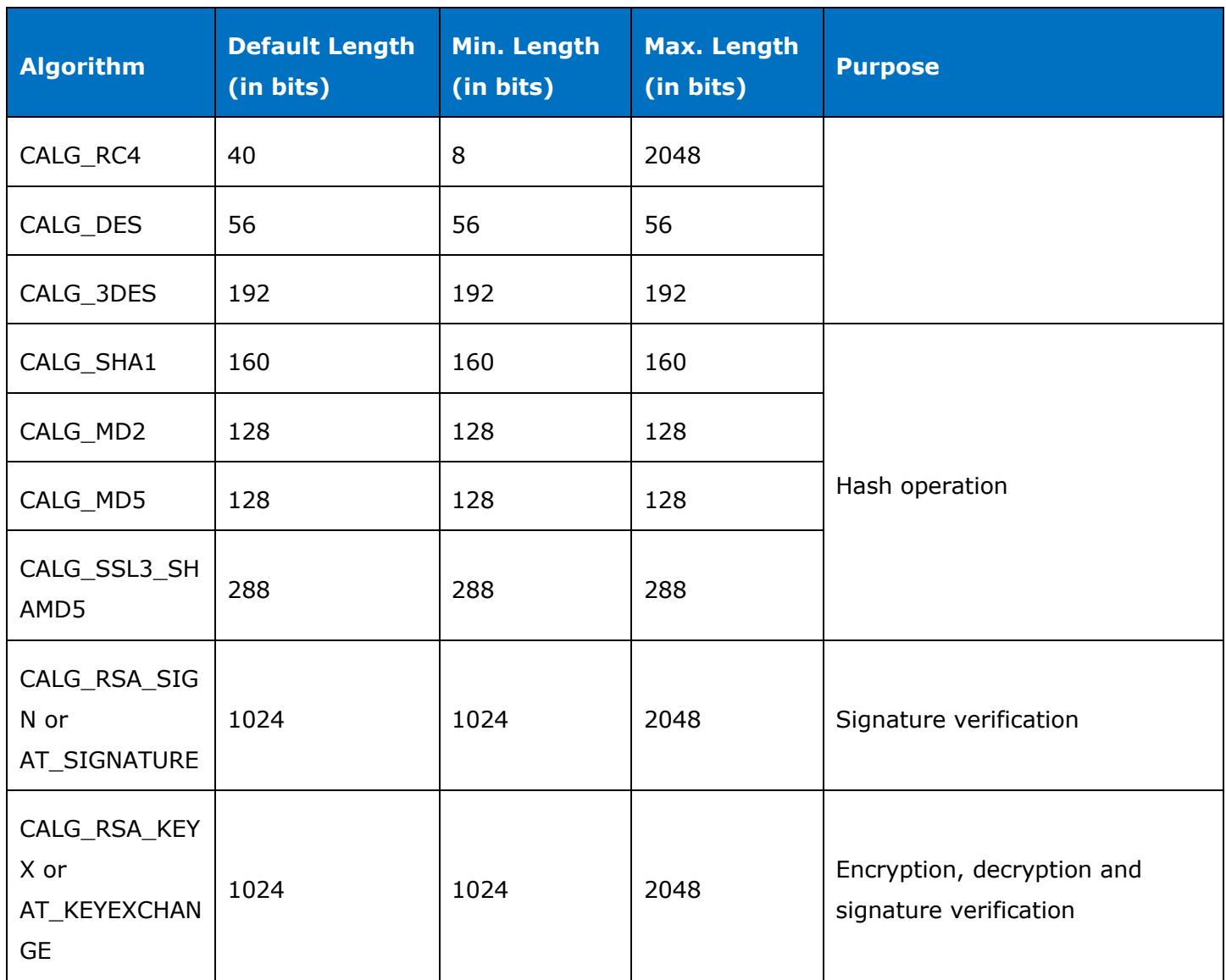

#### **3.3. Function Implementation**

The following table summarizes the support and implementation of CSP interface functions. "Not Implemented" indicates that there is the interface in CSP module, but it is not implemented. "Not Supported" indicates that there is no that interface in CSP module.

It is reasonable that some functions listed in the table are not supported, because the CSP type is PROV\_RSA\_FULL. The "Not Implemented" functions return FALSE and the ErrorCode is set to E\_NOTIMPL. CryptoAPI applications are not required to call these interface functions directly.

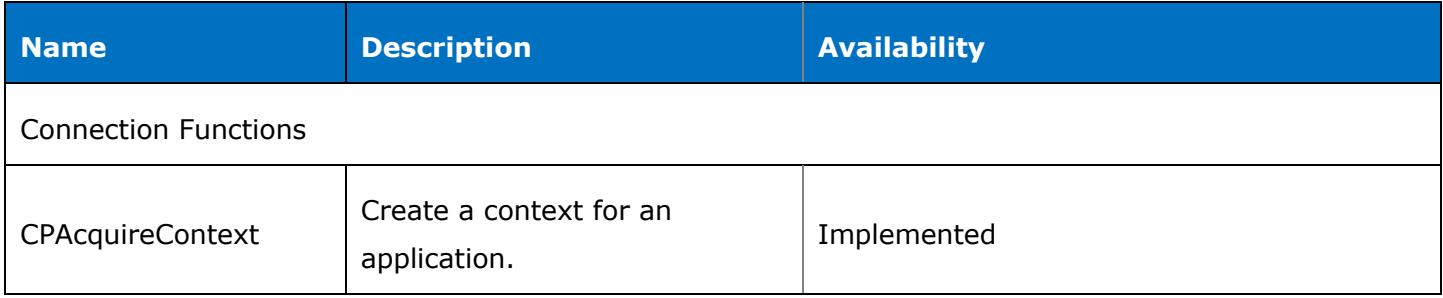

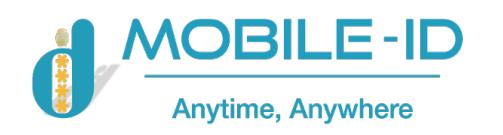

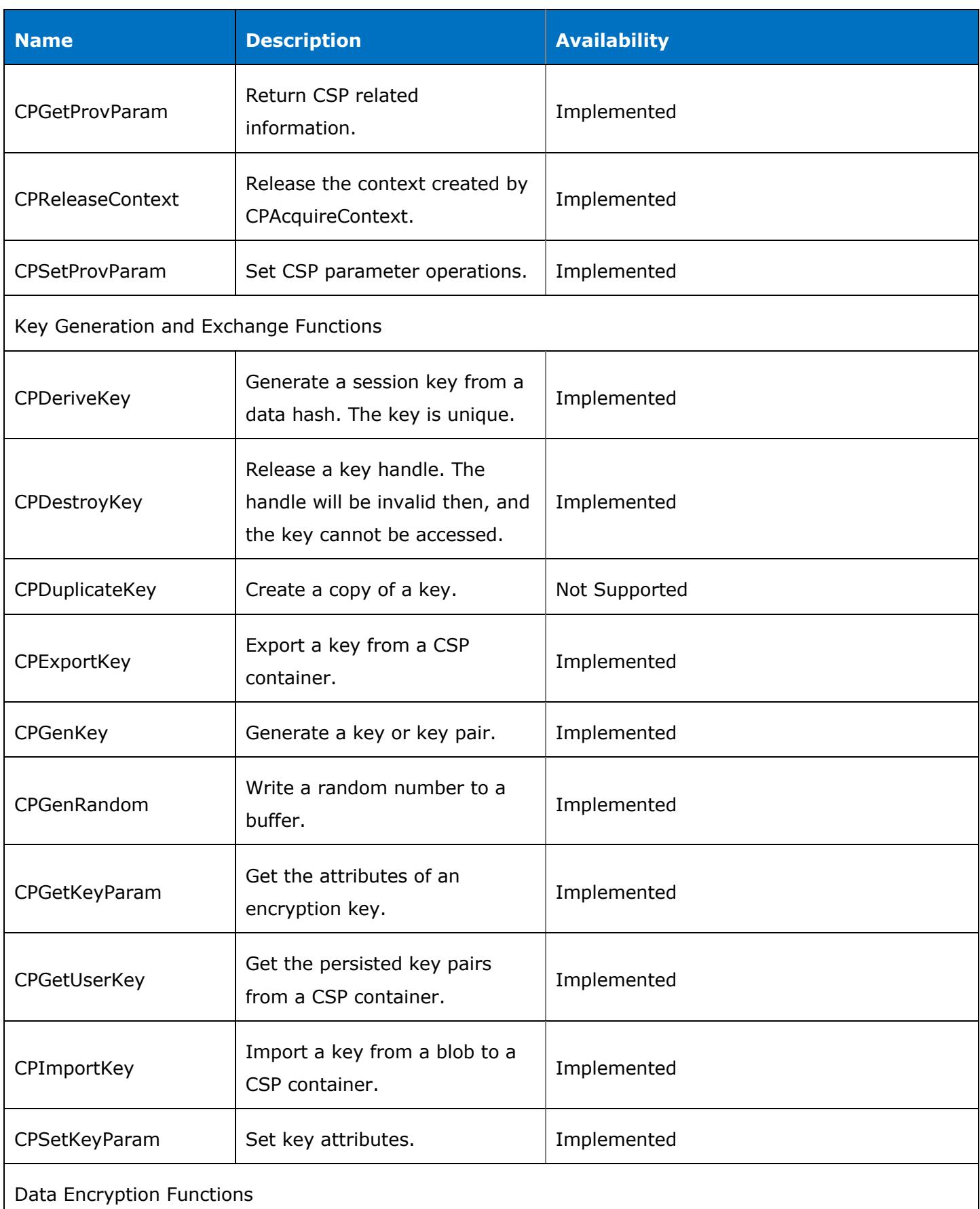

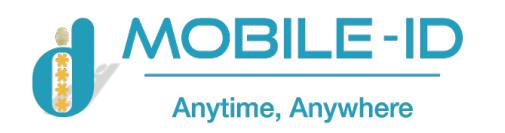

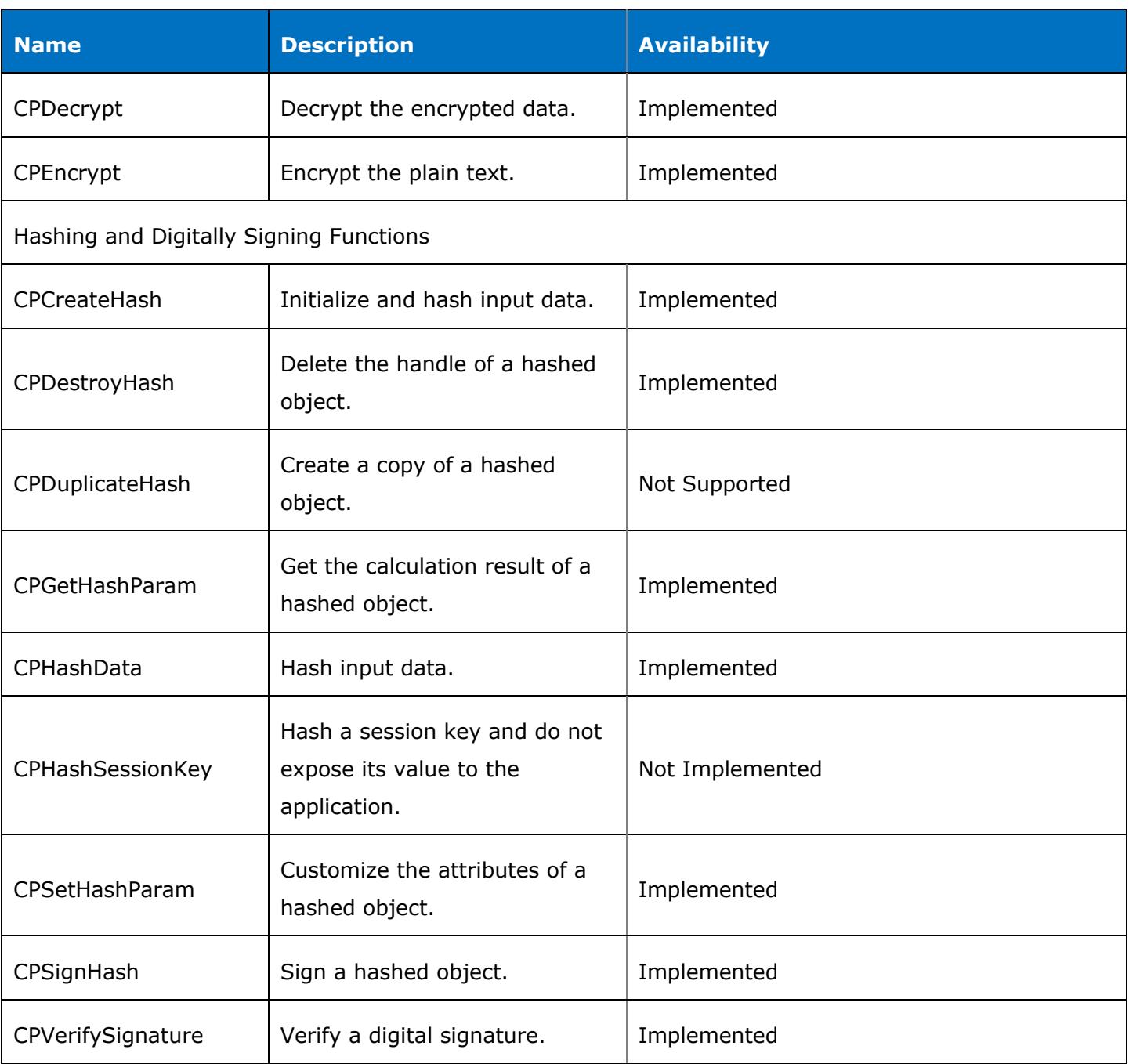

In addition, although the function OffloadModExpo is defined in the CSP standard, it is not supported by the CSP module for the moment.

## **3.4. Parameters of the Functions**

## **3.4.1. CPAcquireContext**

- **dwFlags**: It supports the following values: CRYPT\_VERIFYCONTEXT, CRYPT\_NEWKEYSET, CRYPT\_DELETEKEYSET and CRYPT\_SILENT; No CRYPT\_MACHINE\_KEYSE processing cases.
- pszContainer: It may be NULL or "", or a string with a reader name (the length of the string should not exceed MAX\_PATH) depending on the value of dwFlags.

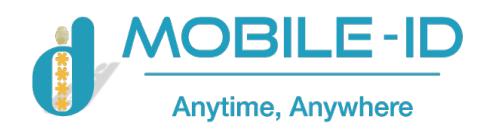

#### **3.4.2. CPGetProvParam**

- dwParam: It supports the following values: PP\_CONTAINER, PP\_ENUMALGS, PP\_ENUMALGS\_EX, PP\_ENUMCONTAINERS, PP\_IMPTYPE, PP\_NAME, PP\_VERSION, PP\_UNIQUE\_CONTAINER, PP\_PROVTYPE, PP\_SIG\_KEYSIZE\_INC, PP\_KEYX\_KEYSIZE\_INC, PP\_KEYSPEC; and does not support the following values: PP\_KEYSET\_SEC\_DESCR, PP\_USE\_HARDWARE\_RNG etc.
- **dwFlags**: According to CSP analysis, when the value of dwParam is PP\_ENUMALGS or PP\_ENUMALGS\_EX, enumeration begins if dwFlags is CRYPT\_FIRST; or if the value is 0 or CRYPT\_NEXT, the next is enumerated. When the value of dwParam is PP\_ENUMCONTAINERS, enumeration begins if dwFlags is CRYPT\_FIRST (1) or CRYPT\_FIRST|CRYPT\_NEXT (3); or the next is enumerated if its value is 0 or CRYPT\_NEXT. dwFlags does not support CRYPT\_MACHINE\_KEYSET. When dwParam is set to other values, the value of dwFlags is not checked.

#### **3.4.3. CPReleaseContext**

dwFlags: Its value must be zero.

#### **3.4.4. CPSetProvParam**

- **dwParam:** It supports the following values: PP\_KEYEXCHANGE\_PIN and PP\_SIGNATURE\_PIN. Logout if pbData is NULL. It does not support other values.
- dwFlags: Not checked.

#### **3.4.5. CPDeriveKey**

- **Algid:** It supports the following algorithms only: CALG\_RC2, CALG\_RC4, CALG\_DES, and CALG\_3DES.
- **dwFlags:** It returns an error for the following values: (CRYPT\_CREATE\_SALT | CRYPT\_NO\_SALT), CRYPT\_PREGEN and CRYPT\_USER\_PROTECTED. Not supported for other values.

#### **3.4.6. CPDestroyKey**

Further description not required.

#### **3.4.7. CPDuplicateKey**

Not supported.

#### **3.4.8. CPExportKey**

- **dwBlobType:** It supports only PUBLICKEYBLOB and SIMPLEBLOB, and does not support PRIVATEKEYBLOB, OPAQUEKEYBLOB, and PLAINTEXTKEYBLOB etc.
- dwFlags: If dwBlobType is PUBLICKEYBLOB or SIMPLEBLOB, dwFlags must be zero. The value of this parameter is ignored for other cases.

#### **3.4.9. CPGenKey**

- Algid: It supports the following values: CALG\_RSA\_KEYX, CALG\_RSA\_SIGN, AT\_KEYEXCHANGE, AT\_SIGNATURE, CALG\_DES, CALG\_RC2, CALG\_RC4 and CALG\_3DES. CALG\_3DES\_112 is supported for the next version.
- **dwFlags:** Not supported CSP returns an error message: CRYPT\_CREATE\_SALT, CRYPT\_NO\_SALT, or CRYPT\_PREGEN. The length of the key to be generated is the first two bytes of this parameter (the key with default length will be generated for 0). The last two bytes are ignored.

#### **3.4.10. CPGenRandom**

Further description not required.

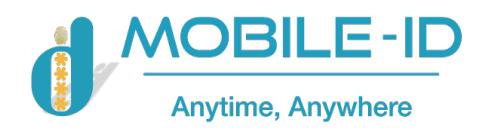

#### **3.4.11. CPGetKeyParam**

This function supports only CALG\_RSA\_KEYX, CALG\_RSA\_SIGN, AT\_KEYEXCHANGE, AT\_SIGNATURE, CALG\_DES, CALG\_RC2, CALG\_RC4 and CALG\_3DES key types.

- dwParam: For the key types like CALG\_RSA\_KEYX, CALG\_RSA\_SIGN, AT\_KEYEXCHANGE and AT SIGNATURE, its value could be KP\_PERMISSIONS, KP\_CERTIFICATE, KP\_BLOCKLEN, KP\_KEYLEN or KP\_ALGID; for the key type like CALG\_RC2, its value could be KP\_BLOCKLEN, KP\_EFFECTIVE\_KEYLEN, KP\_KEYLEN, KP\_ALGID or KP\_SALT; for the key type like CALG\_RC4, its value could be KP\_BLOCKLEN (return value 0), KP\_KEYLEN, KP\_ALGID or KP\_SALT; for the key types like CALG\_3DES and CALG\_DES, its value could be KP\_BLOCKLEN, KP\_KEYLEN or KP\_ALGID.
- dwFlags: It must be zero.

#### **3.4.12. CPGetUserKey**

- **dwParam:** It supports the following values: AT\_KEYEXCHANGE, AT\_SIGNATURE, and (AT\_KEYEXCHANGE | AT\_SIGNATURE).

#### **3.4.13. CPImportKey**

- **pbData:** This keyBlob supports SIMPLEBLOB, PUBLICKEYBLOB and PRIVATEKEYBLOB.
- dwFlags: Ignored.

#### **3.4.14. CPSetKeyParam**

- dwParam: For the key types like CALG\_RC2, CALG\_DES and CALG\_3DES, its value is KP\_IV; for the key type like CALG\_RC2, its value is KP\_EFFECTIVE\_KEYLEN; for the key types like CALG\_RC2 and CALG\_RC4, its value is KP\_SALT or KP\_SALT\_EX; for the key types like CALG\_RSA\_KEYX, CALG\_RSA\_SIGN, AT\_KEYEXCHANGE and AT\_SIGNATURE, its value is KP\_CERTIFICATE.
- **dwFlags:** It must be zero.

#### **3.4.15. CPDecrypt**

It supports the following key types: CALG\_RSA\_KEYX, AT\_KEYEXCHANGE, CALG\_RC2, CALG\_DES, CALG 3DES and CALG RC4.

- **dwFlags:** It must be zero.

#### **3.4.16. CPEncrypt**

It supports the following key types: CALG\_RSA\_KEYX, AT\_KEYEXCHANGE, CALG\_RC2, CALG\_DES, CALG 3DES and CALG RC4.

- **dwFlags**: It must be zero.

#### **3.4.17. CPCreateHash**

- **Algid:** It supports the following algorithms: CALG\_MD2, CALG\_MD5, CALG\_SHA1 and CALG\_SSL3\_SHAMD5.
- **dwFlags:** It must be zero.

#### **3.4.18. CPDestroyHash**

Further description not required.

#### **3.4.19. CPDuplicateHash**

Not supported.

#### **3.4.20. CPGetHashParam**

- **dwParam:** It supports the following values: HP\_ALGID, HP\_HASHSIZE and HP\_HASHVAL.

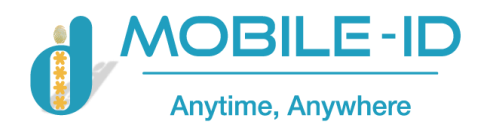

- **dwFlags:** It must be zero.

#### **3.4.21. CPHashData**

dwFlags: It must be zero. It does not support the value of CRYPT\_USERDATA.

#### **3.4.22. CPHashSessionKey**

Not implemented. It returns FALSE and sets ErrorCode to E\_NOTIMPL.

#### **3.4.23. CPSetHashParam**

- dwParam: It supports only the value of HP\_HASHVAL.
- dwFlags: It must be zero.

#### **3.4.24. CPSignHash**

- **sDescription:** Ignored.
- dwFlags: It supports only the value of CRYPT\_NOHASHOID. Other values are ignored.

#### **3.4.25. CPVerifySignature**

- **sDescription**: Ignored.
- **dwFlags:** It does not support any value.

#### **3.5. Description of Function Calling**

#### **3.5.1. General**

The function firstly called is CPAcquireContext among all CSP functions. Upper applications call this function to determine which key container they operate on. Each key container can only store one RSA key pair of the same type and many session keys at one time. The RSA key pair is an object that could be persisted, while the session keys exist only at runtime. If an application requests the access to the private key in the container, the CSP module would require authentication to the user. But if this dialog box is not expected, set a flag, CRYPT\_SILENT. However, doing so will cause that all operations with access to the private key and protected data fail, because the product does not support the use of CPSetProvParam for setting user identification.

#### **3.5.2. Development Samples**

Developers could find some sample programs developed with the CryptoAPI interfaces and compile and debug them in SDK package under Samples\CryptAPI. Some samples may require Platform SDK from Microsoft.

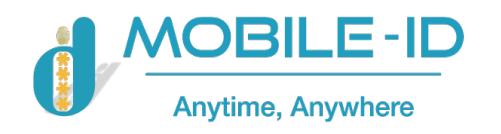

## **4. PKCS#11 Module**

This chapter introduces the PKCS#11 interface development. In particular, the PKCS#11 interface names, supported functions and algorithm implementation are described. This chapter covers the following topics:

- Description of PKCS#11 Module
- Supported PKCS#11 Objects
- Supported Algorithms
- Supported PKCS#11 Interface Functions

## **4.1. Description of PKCS#11 Module**

The PKCS#11 interfaces are provided in a Win32 dynamic linking library (DLL), which can be accessed through a static (using .lib file) or dynamic link. The following is the files relating to the PKCS#11 interfaces:

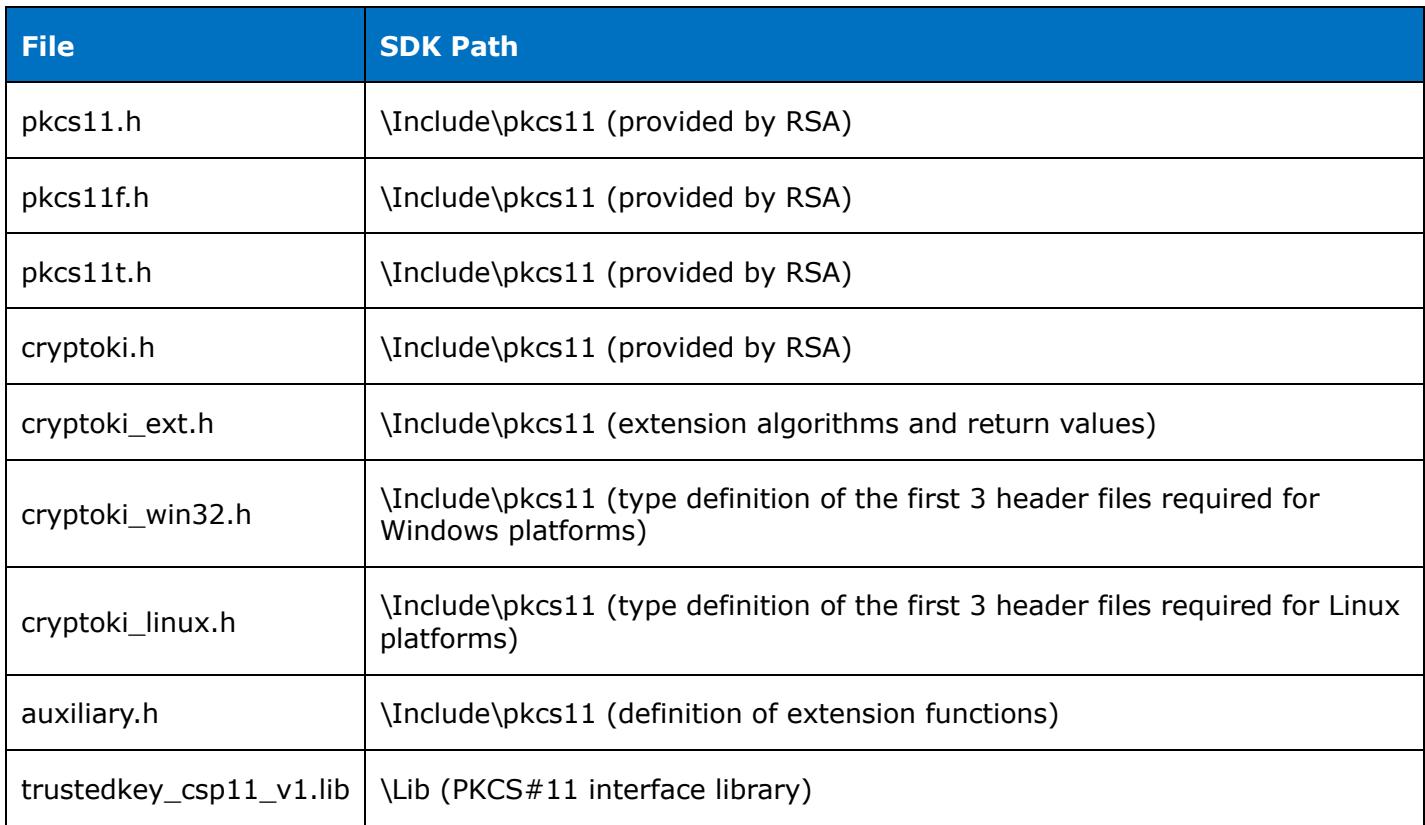

trustedkey\_csp11\_v1.dll is the core library file for the PK card. It is located under the system directory. The library implements all interface functions defined in RSA PKCS#11 standard. If developers need to use these interfaces and all interfaces and definitions developers wish to access are compliant with the PKCS#11 standard, the file cryptoki\_win32.h (for Windows platforms) or cryptoki\_linux.h (for Linux platforms) must be included in the project. If the extension functions and algorithms are to be used, simply get the file cryptoki\_ext involved. You can include the library in your project and call it implicitly, if you do not want to call the library by LoadLibrary.

## **4.2. Supported PKCS#11 Objects**

Trusted Key PKI PKCS#11 module supports creating and using the following objects:

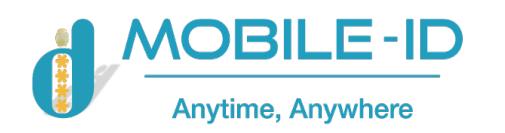

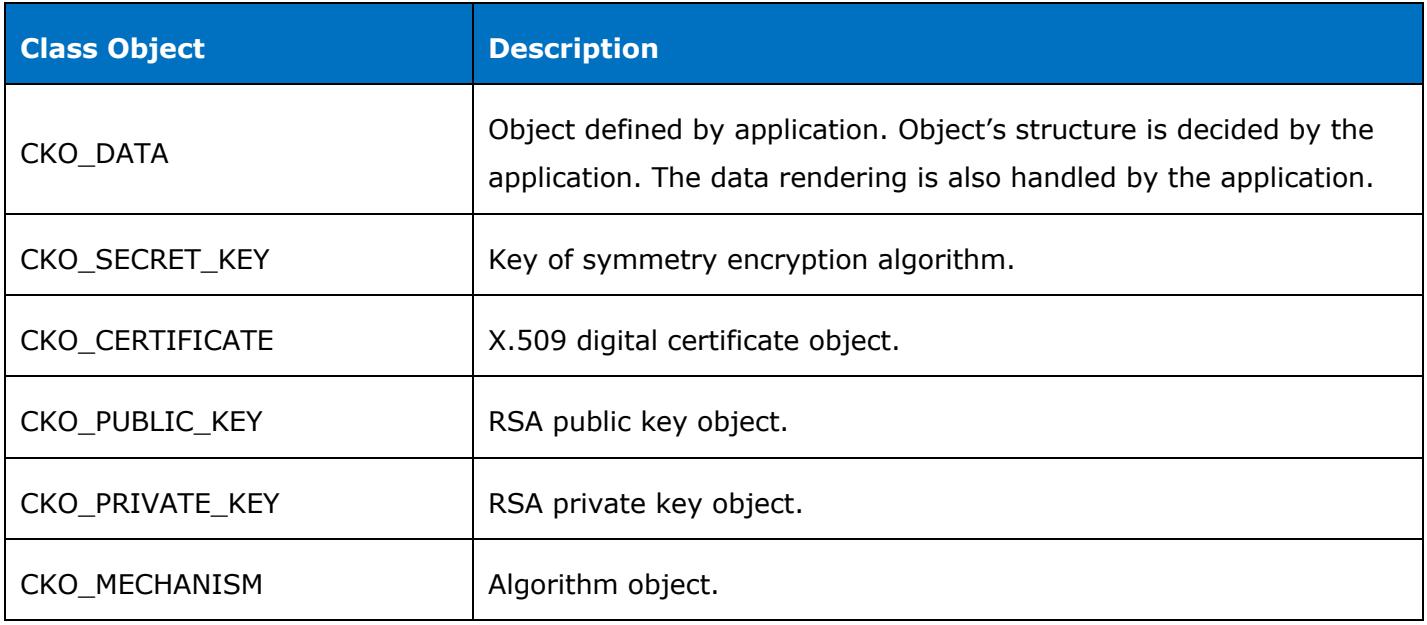

All the objects can be divided into groups according to the length of their lifetime. One group is a permanently stored object. This group of objects will be stored in a secure memory area until being deleted by the application. Another group includes session objects. This group of objects is only used for temporary communication sessions. Once the session is finished, the object will be deleted. The property CKA\_TOKEN decides the lifetime of the object, which has a Boolean value. All the objects have this property. Developers need to establish a storage policy for objects according to the memory size of the product. Only the significant objects can be stored within the internal memory of the product.

Besides lifetime difference, the PKCS#11 objects also have a difference in accessing privileges. All the objects can be divided into two types according to their different accessing privilege. One type is public object with this type of object being accessed by any user. The other type is private object which can only be accessed by users who have passed identity verification. The property CKA\_PRIVATE decides the access type, which has a Boolean value. All objects have this property. Application can decide one object is public or private by its actual usage. Importantly, the private memory area and the public memory area are all limited to certain capacity, and independent of each other. These two storage zones are independent.

Applications must balance their size appropriately. Once the size is determined during the initialization of the product, it could not be changed later.

# **4.3. Supported Algorithms**

The following is a list of all cryptographic algorithms supported by the PKCS#11 module of the product:

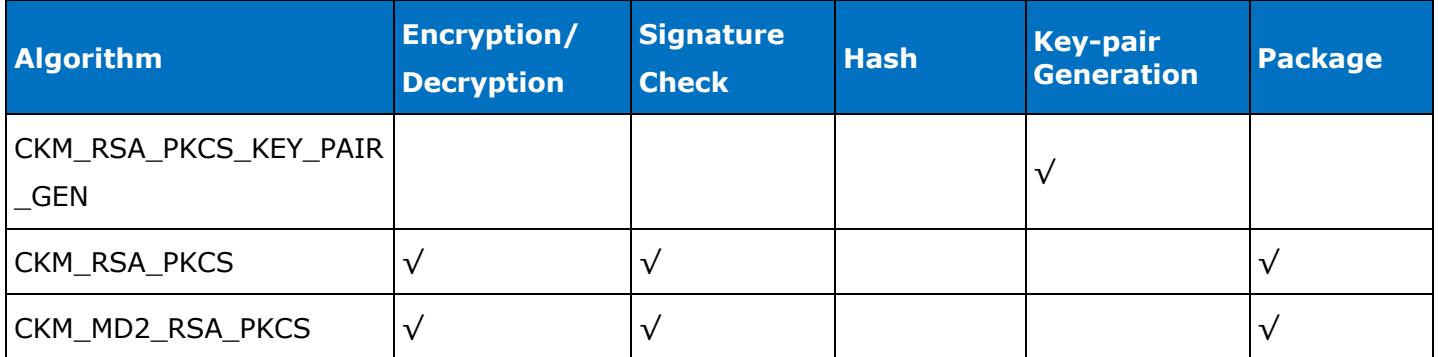

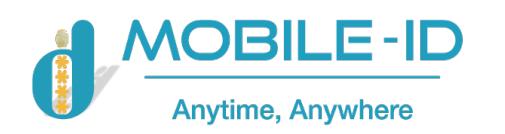

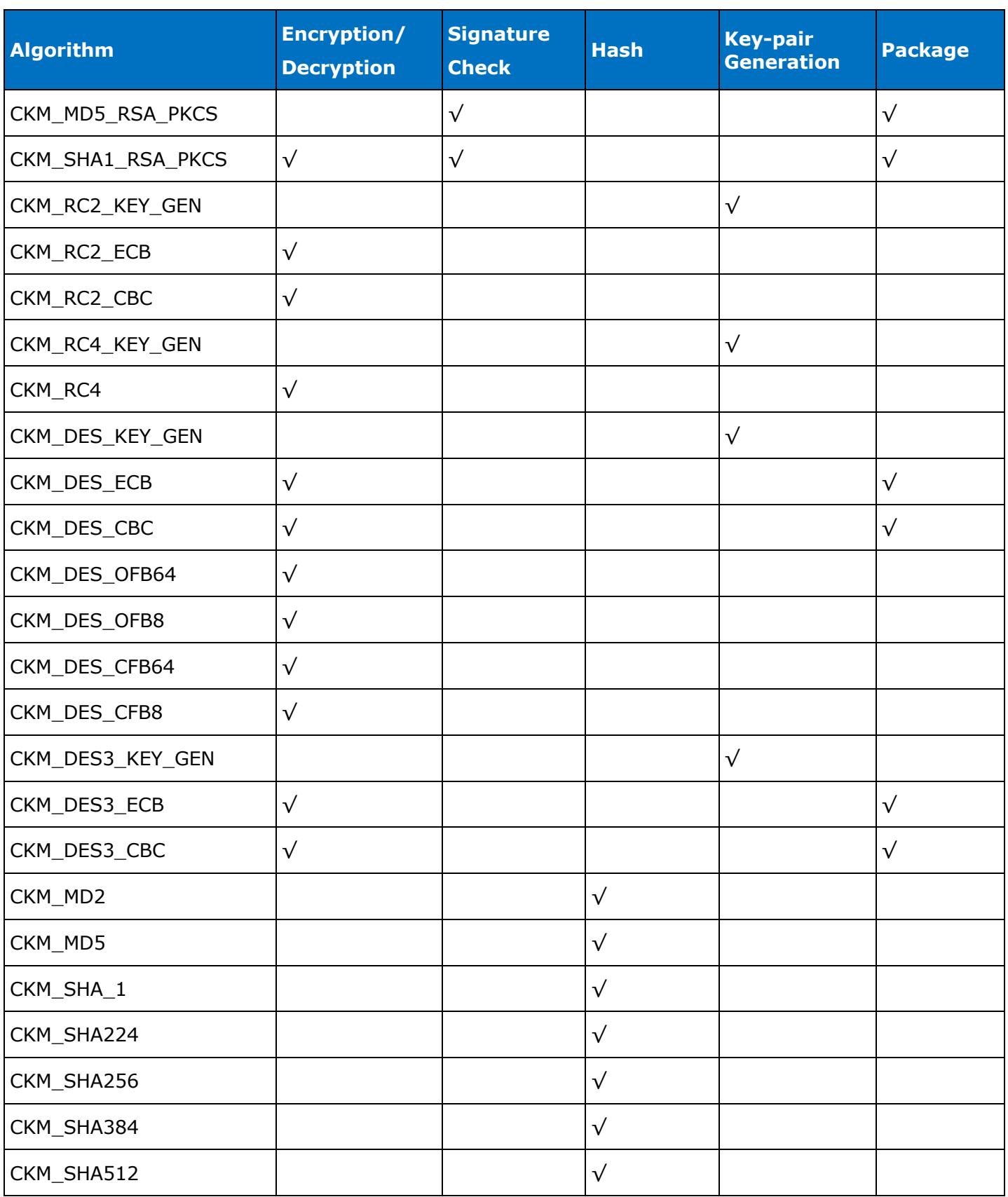

The following list provides the key length supported by the PKCS#11 module of the product:

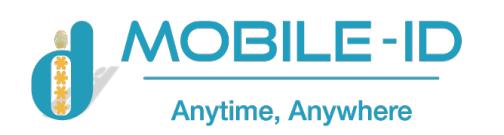

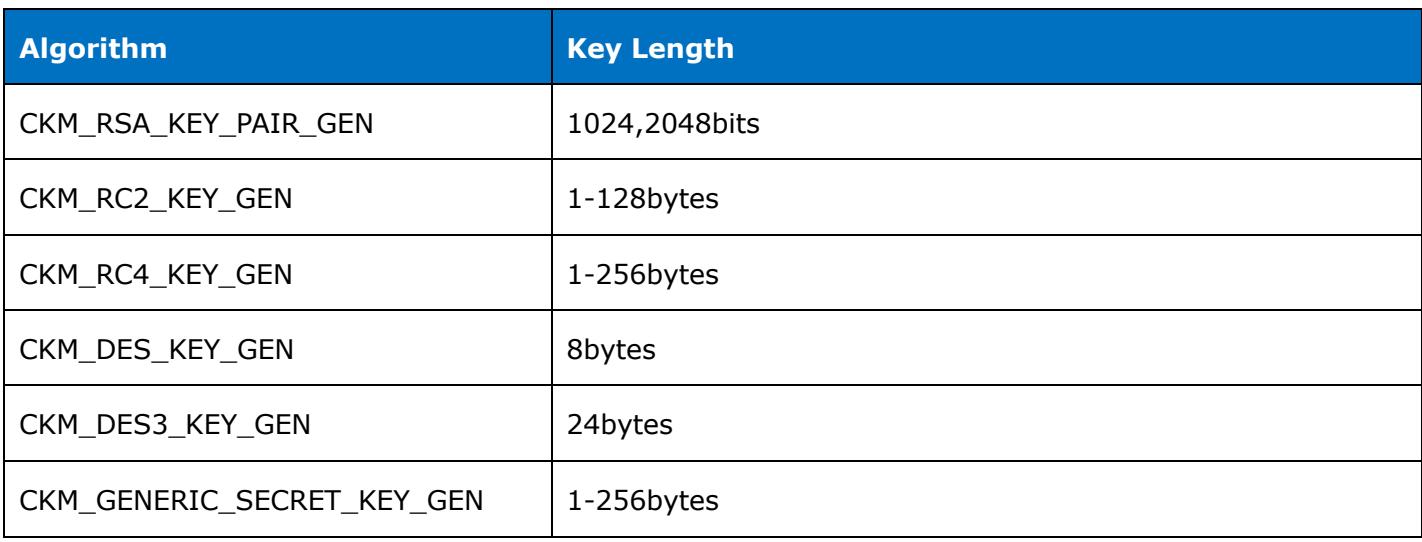

# **4.4. Supported PKCS#11 Interface Functions**

PKCS#11 is a universal standard for the Cryptoki hardware. The implementation of PKCS#11 of different hardware manufacturers may vary.

Some of the interfaces defined in the PKCS#11 standards are not implemented by the product. Once they are called, a value CKR\_FUNCTION\_NOT\_SUPPORT will be returned.

Note: The product is the "token" mentioned in the PKCS#11 standards.

The following is a list of all interfaces defined in the PKCS#11 2.11 standards:

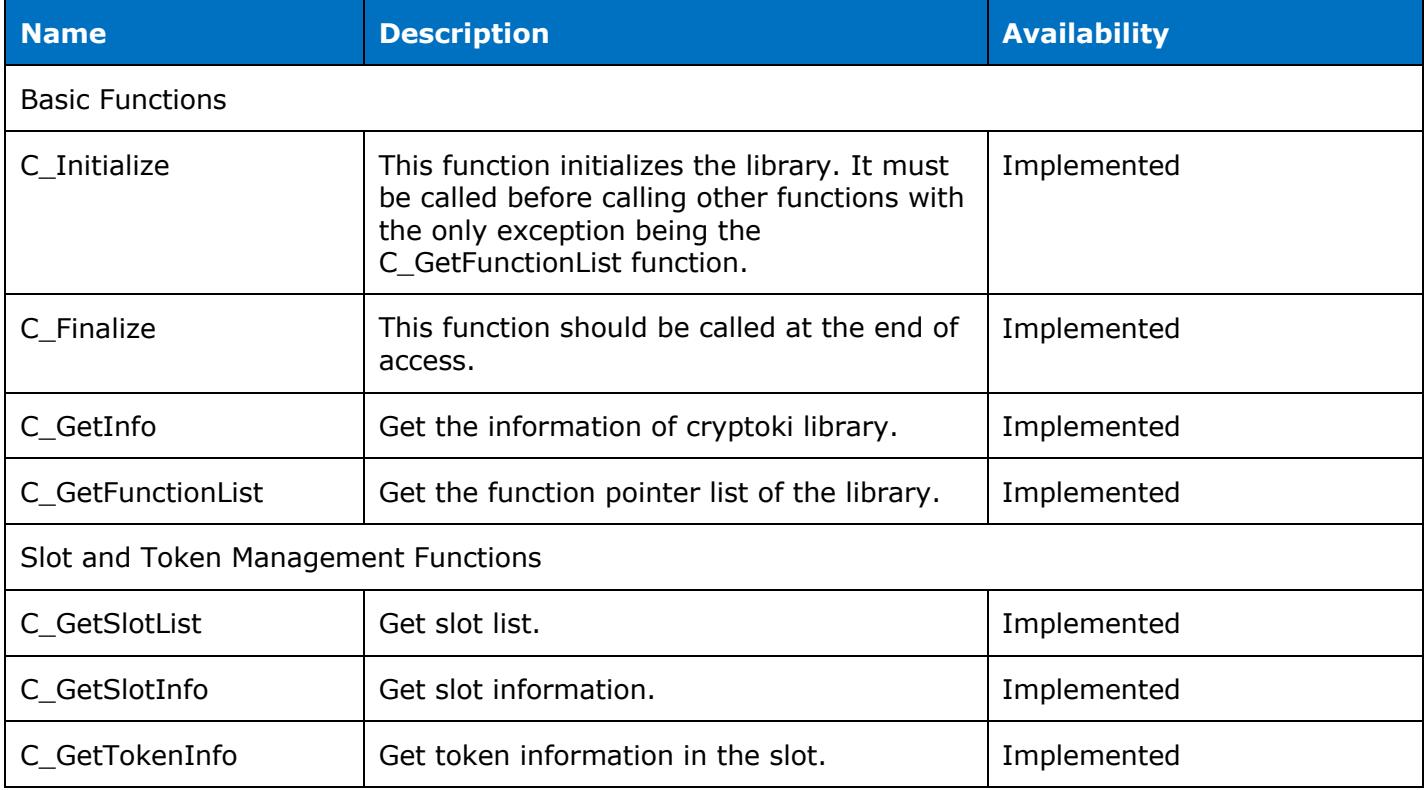

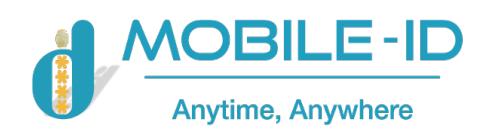

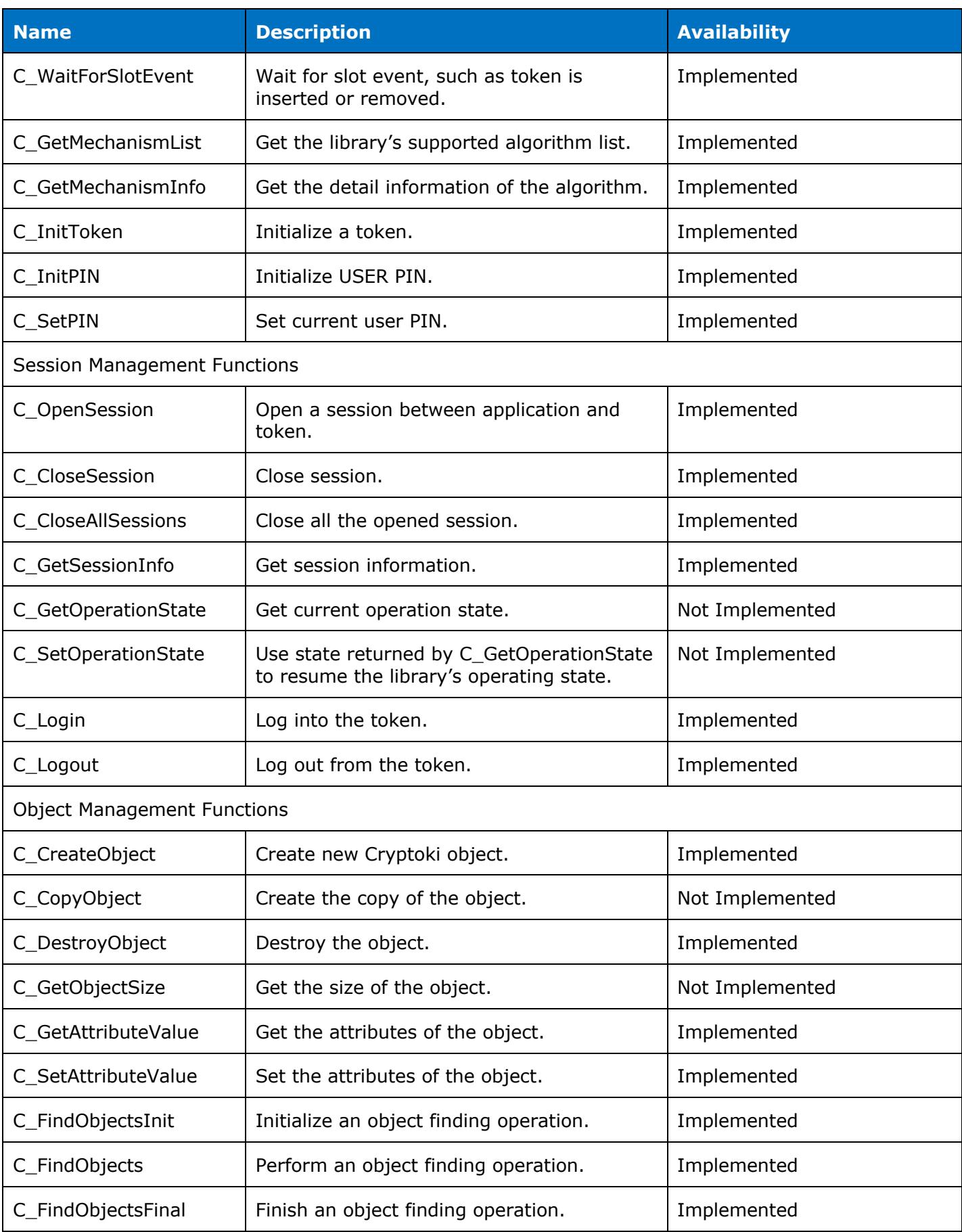

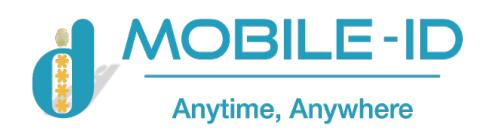

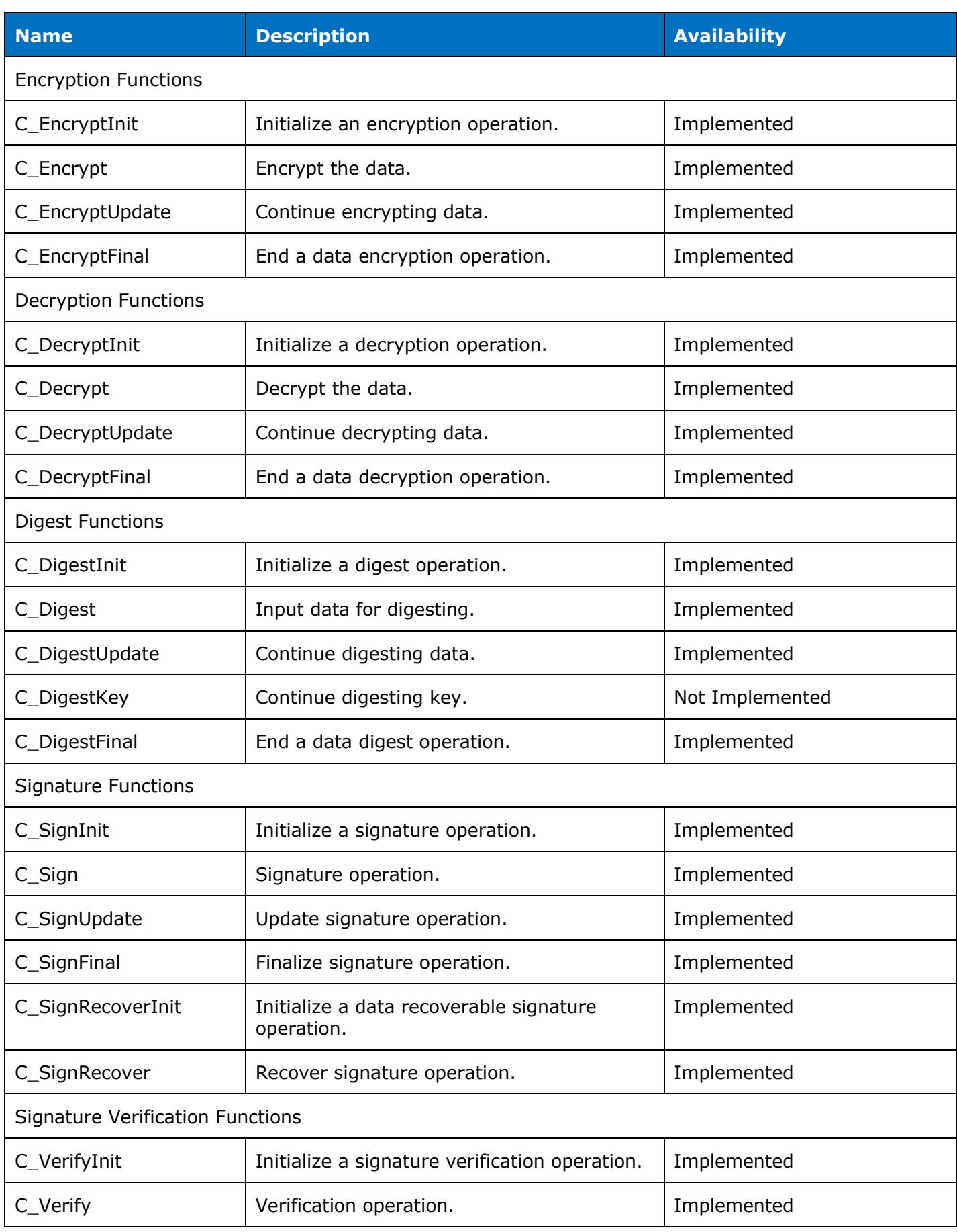

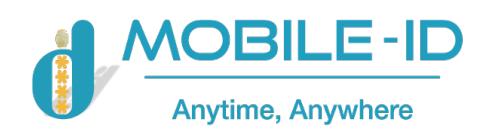

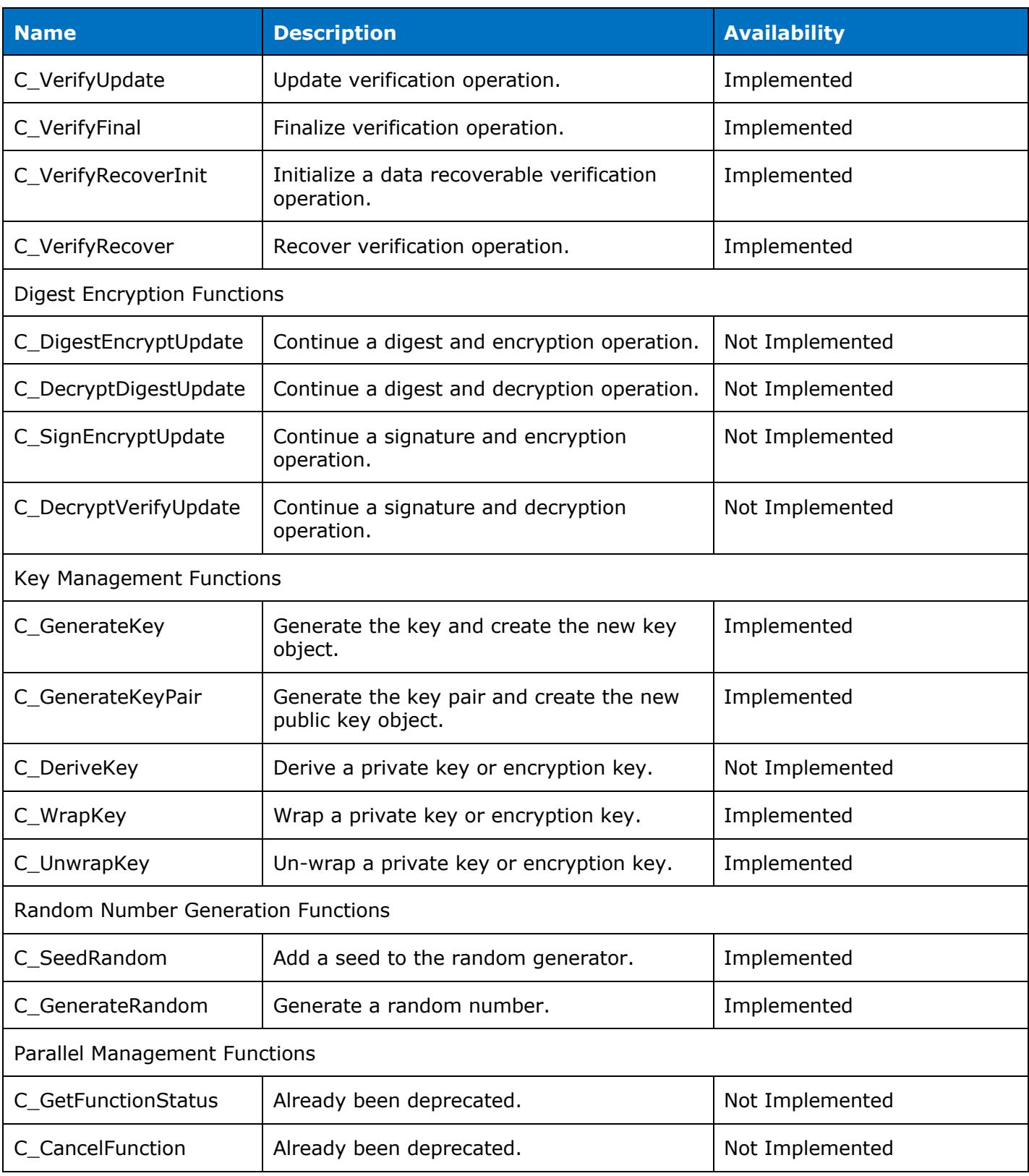

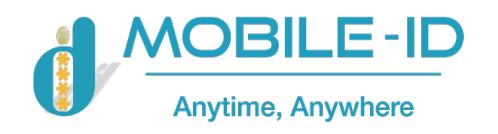

## **5. Smart Card Mini Driver Module**

This chapter introduces the CryptoAPI interface development. In particular, the Smart Card Mini Driver interface names, supported functions and algorithm implementation are described. This chapter covers the following topics:

- Description of Smart Card Mini Driver Module
- Supported Algorithms
- Supported Smart Card Mini Driver Interface Functions

## **5.1. Smart Card Mini Driver Module Description of Trusted Key PKI**

Smart Card Mini Driver Interface is at the under layer of Microsoft Base Smart Card Crypto Provider and Microsoft Smart Card Key Storage Provider. It provide encryption algorithm and file storage function.

Trusted Key PKI provides standard Smart Card Mini Driver Module to implement Microsoft Smart Card Base Cryptographic Service Provider (CSP) and Cryptography API: Next Generation (CNG) Key Storage Provider (KSP). Smart Card Mini Driver Module of Trusted Key PKI fully comply with Microsoft Windows Smart Card Mini Driver Coding Standard, it is compatible with existing and future Crypto API application. The procedure flow of Smart Card Mini Deriver is:

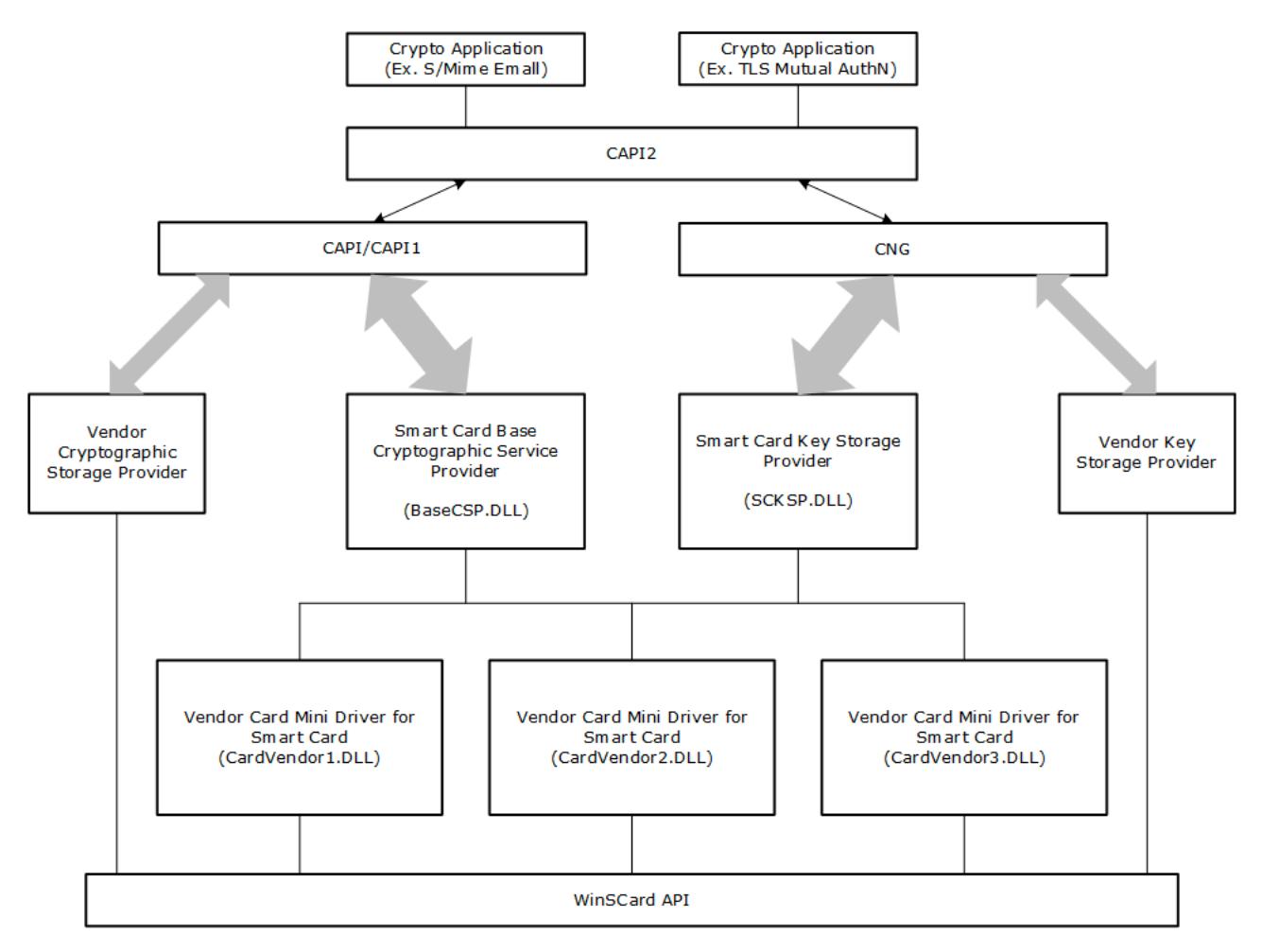

#### **5.1.1. Basic Information**

Supported Version: V4、V5、V6

- V4 supports CSP basic function, one user PIN and one administrator PIN
- V5 supports AT\_ECDHE\_\* algorithm
- V6 supports that one PIN binding one container
- V7 supports secure key injection

![](_page_27_Picture_0.jpeg)

Name: Microsoft Base Smart Card Crypto Provider / Microsoft Smart Card Key Storage Provider Registration Mechanism:

![](_page_27_Picture_270.jpeg)

"Crypto Provider"="Microsoft Base Smart Card Crypto Provider" "Smart Card Key Storage Provider"="Microsoft Smart Card Key Storage Provider"

## **5.1.2. Features**

Smart Card Mini Driver of Trusted Key PKI has following features:

- Provide secure container for RSA/ECC key pair
- Support RSA2048 in hardware
- Support ECC256 in hardware
- Support creation and deletion of binary file
- Support hardware random number generation
- Support multi-thread access and multi-device management
- Support multi-certificate application
- Compatible with PKCS#11 data format
- Support dual certification one container includes two key pairs (AT\_KEYEXCHANGE and AT\_SIGNATURE) and corresponding certificates
- Support Windows2000 and above (Windows2000/XP/Server 2003 need to install the MS patch KB909520)
- Seamless compatible with Windows application, like Office Encryption/Decryption, Web logon of IE and SSL logon, Outlook (Express) security e-mail, Smart Card Logon and MS VPN connection, etc.

## **5.2. Supported algorithms**

The following is a list of all cryptographic algorithms supported by the Smart Card Mini Driver module of the product:

![](_page_27_Picture_271.jpeg)

![](_page_28_Picture_0.jpeg)

# **5.3. Function Implementation**

The following table summarizes the support and implementation of Smart Card Mini Driver interface functions. "Not Implemented" indicates that there is the interface in CSP module, but it is not implemented. "Not Supported" indicates that there is no that interface in CSP module. All the functions with "not implemented" return SCARD\_E\_UNSUPPORTED\_FEATURE.

![](_page_28_Picture_197.jpeg)

![](_page_29_Picture_0.jpeg)

![](_page_29_Picture_178.jpeg)

![](_page_30_Picture_0.jpeg)

![](_page_30_Picture_138.jpeg)

## **5.4. Parameters of the Functions**

For detail of parameters specification, please refer to: http://www.microsoft.com/whdc/device/input/smartcard/sc-minidriver.mspx

## **5.5. Description of Function Calling**

#### **5.5.1. General**

Smart Card Mini Driver interface functions are called by Microsoft Base Smart Card Crypto Provider and Microsoft Smart Card Key Storage Provider, it is not necessary to call the Smart Card Mini Driver interface directly. The way to call Microsoft Base Smart Card Crypto Provider and Microsoft Smart Card Key Storage Provider is the same as other CSP such as the one developed by user itself.

If the user wants to import asymmetric key pair through Base CSP externally, then user need to change the configuration of Base CSP, open registry list, find HKEY\_LOCAL\_MACHINE\SOFTWARE\Microsoft\Cryptography\Defaults\Provider\Microsoft Base Smart Card Crypto Provider, change the value of AllowPrivateExchangeKeyImport and AllowPrivateSignatureKeyImport to 1.

![](_page_31_Picture_0.jpeg)

# **6. Appendix: Terms and Abbreviations**

![](_page_31_Picture_121.jpeg)